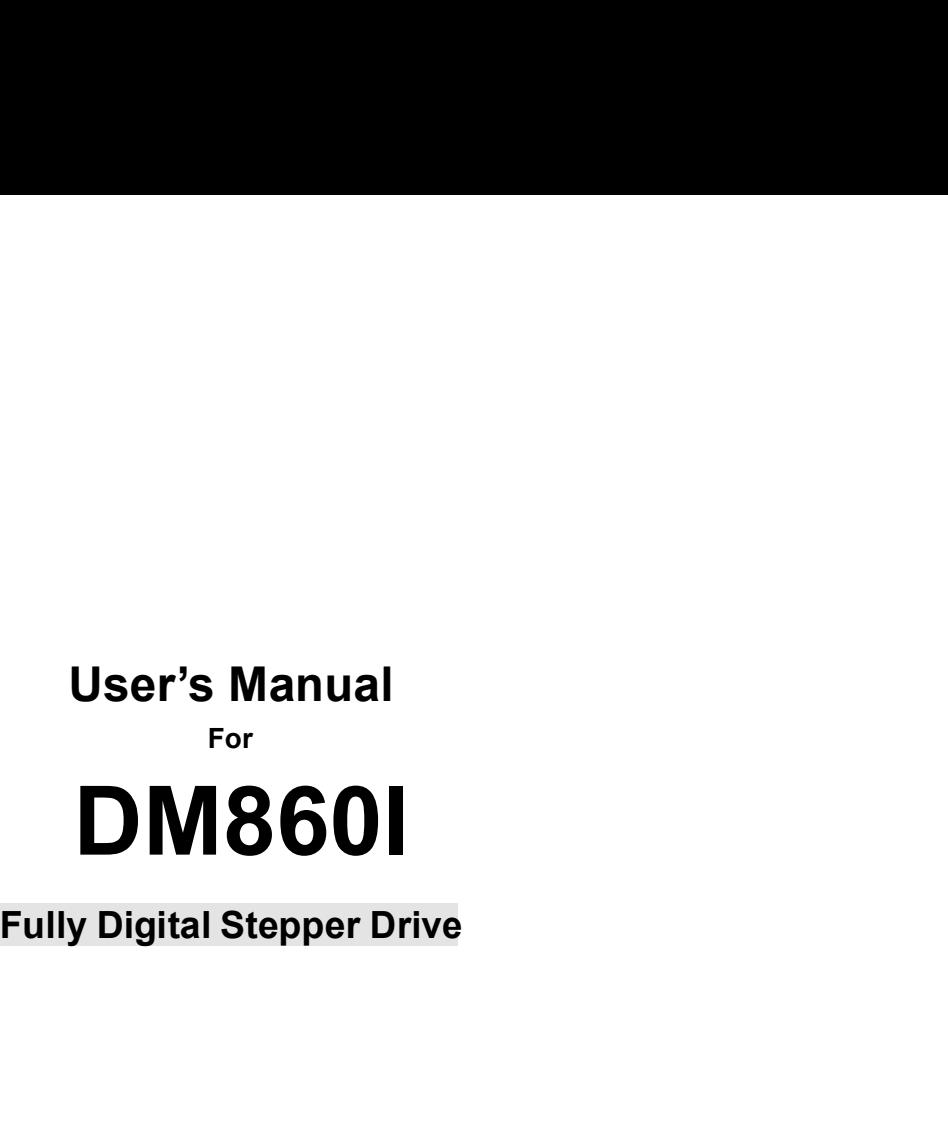

Fully Digital Stepper Drive<br>
©2017 All Rights ReservedAttention: Please read this manual<br>
carefully before using the drive! **Ily Digital Stepper Drive**<br>ts ReservedAttention: Please read this manual<br>carefully before using the drive!

# **Table of Contents**

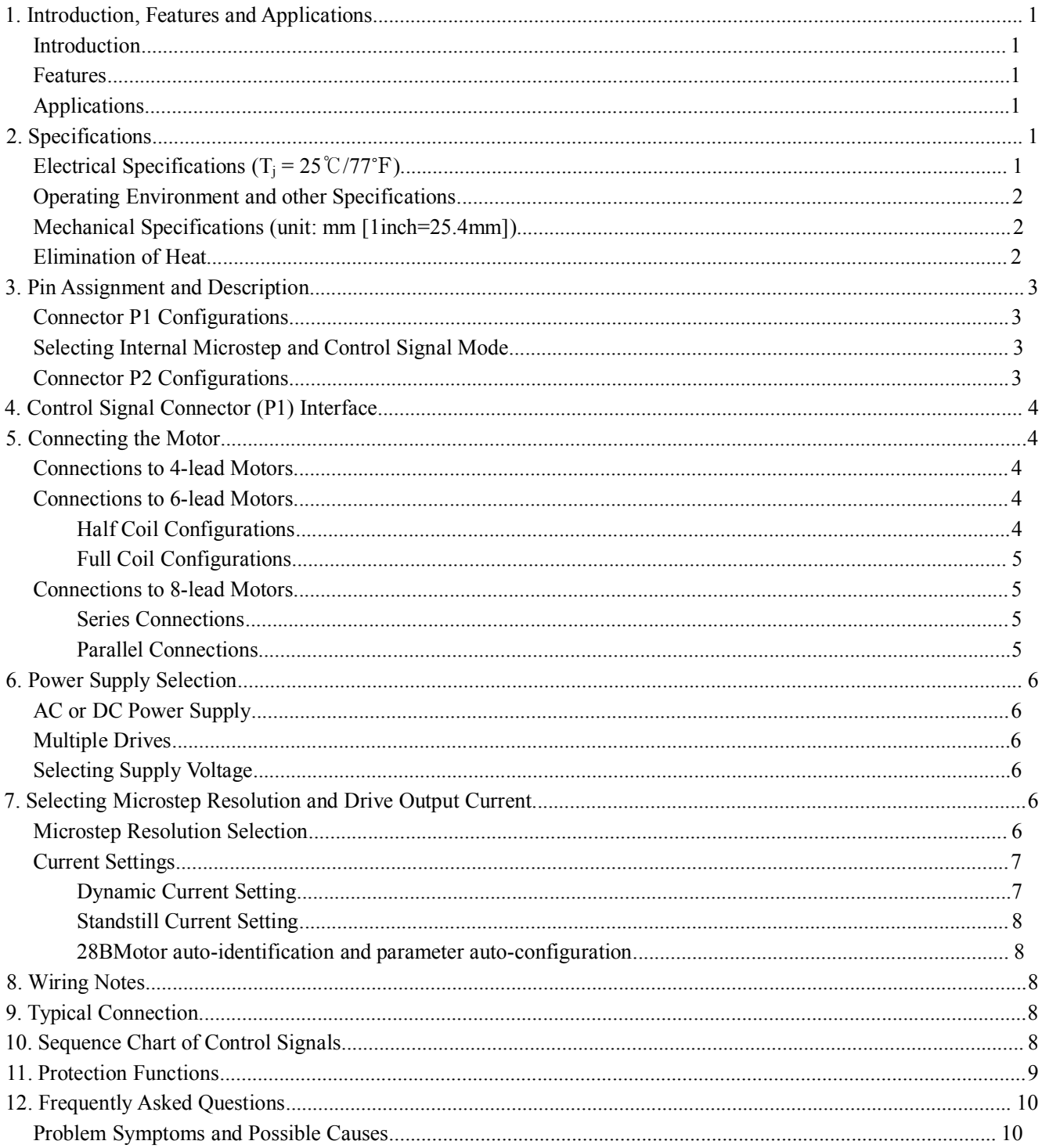

### **Introduction**

DN<br>1. Introduction, Features and Applications<br>The DM860I is a fully digital stepper drive developed with advanced DS DM860I Full Digital Stepper Drive Manual<br> **Introduction**<br> **Introduction**<br>
The DM860I is a fully digital stepper drive developed with advanced DSP control algorithm based on the latest<br>
motion control technology. It has ach motion control technology. It has achieved a unique level oped with advanced DSP control algorithm based on the latest<br>motion control technology. It has achieved a unique level of system smoothness, providing optimal torqu DM8601 Full Digital Stepper Drive Manual<br> **Introduction**<br> **Introduction**<br> **Introduction**<br> **Introduction**<br> **Introduction**<br> **Introduction**<br> **Introduction**<br> **Introduction**<br> **Introduction**<br> **Introduction**<br> **Introduction**<br> **Int DM860I Full Digital Stepper Drive Manual**<br> **Introduction**<br> **Introduction**<br> **Introduction**<br> **Introduction**<br> **Introduction**<br> **Introduction**<br> **Introduction**<br> **Introduction**<br> **Introduction**<br> **Internal motors. Compared with tr** DM860I Full Digital Stepper Drive Manual<br>
Introduction<br>
The DM860I is a fully digital stepper drive developed with advanced DSP control algorithm based on the latest<br>
motion control technology. It has achieved a unique lev 1. Introduction, Features and Applications<br>Introduction<br>The DM860I is a fully digital stepper drive devenotion control technology. It has achieved a uniq<br>mid-range instability. Its motor auto-identification<br>optimal modes w The DM8601 is a fully digital stepper drive developed with advanced DSP control algorithm based on<br>motion control technology. It has achieved a unique level of system smoothness, providing optimal torque<br>mid-range instabil Introduction<br>
The DM8601 is a fully digital stepper drive developed with advanced DSP control algorithm based on the latest<br>
motion control technology. It has achieved a unique level of system smoothness, providing optimal The DM8601 is a fully digital stepper drive developed with advanced DSP control algorithm based on the latest<br>motion control technology. It has achieved a unique level of system smoothness, providing optimal torque and nul Enforce is a range again stepper affice deviation control technology. It has achieved a unique-<br>range instability. Its motor auto-identification<br>mal modes with different motors. Compared with lower noise, lower heating, a motion control technology. It has achieved a unique level of system smoothness, providing optimal torque and nulls<br>
mid-range instability. Its motor auto-identification and parameter auto-configuration feature offers quick -range instability. Its motor auto-identification and parameter auto-confi<br>mal modes with different motors. Compared with traditional analog drives,<br>th lower noise, lower heating, and smoother movement. Its unique features optimal modes with different motors. Compared with traditional analog drives, DM860<br>much lower noise, lower heating, and smoother movement. Its unique features make DN<br>requirement applications.<br>Features<br>Multi-Resonance pro by the model with different motors. Compared with transmitted much lower noise, lower heating, and smoother movement. Its<br>requirement applications.<br>**Features**<br>**•** Anti-Resonance provides optimal torque and nulls mid-r<br>Moto much lower noise, lower heating, and smoother movement. Its unique features make DM860I an ideal choice for high<br>requirement applications.<br>
Features<br>
• Anti-Resonance provides optimal torque and nulls mid-range instability

## **Features**

- 
- motors<br>Multi-Stepping allows a low resolution step input to produce a higher microstep output, thus offers smoother requirement applications.<br>
• Anti-Resonance provides optimal torque and nulls mid-range instability<br>
• Motor auto-identification and parameter auto-configuration technology, offers optimal responses with different<br>
motor m **Fractures**<br> **Anti-Resonance provides optimal torque and nulls mid-range in Motor auto-identification and parameter auto-configuration tecurrent motors<br>
<b>Auti-Stepping allows a low resolution step input to produce a**<br>
moto **Features**<br> **COMPTE ALLET ALLET ALLET ALLET ALLET ALLET ALLET ALLET ALLET APPLICATIONS**<br> **CONDUCED MULTERATION ACTE ALLET ALLET ALLET ALLET ALLET ALLET ALLET ALLET ALLET ALLET ALLET ALLET ALLET ALLET ALLET ALLET ALLET ALLE** • Anti-Resonance provides optimal torque and nulls mid-range instability<br>
• Motor auto-identification and parameter auto-configuration technology, c<br>
motors<br>
motor movement<br>
• I 6 selectable incrostep resolutions includin ● Anti-Resonance provides optimal torque and nulls mid-range instantion and parameter auto-configuration technomores<br>
motors<br>
● Multi-Stepping allows a low resolution step input to produce a higer to forecure motor moveme
- 
- 
- 
- 
- 
- 
- 
- 
- 
- 

### **Applications**

noton, 5000, 8000, 10000, 2000, 2000, 4000, 3200, 6400, 12800, 25600, 51200, 1000, 2000, 4000, 5000, 5000, 9000, 9000, 9000, 9000, 9000, 9000, 9000, 9000, 9000, 9000, 9000, 9000, 9000, 9000, 9000, 9000, 9000, 9000, 9000, 9 4000, 5000, 8000, 10000, 20000, 40000<br>
Soft-start with no "jump" when powered on<br>
Input voltage 20-80VDC<br>
8 selectable peak current including 2.40A, 3.08A, 3.77A, 4.45A, 5.14A, 5.83A, 6.52A, 7.20A<br>
9 blate input frequency Sout-start with the Jump winen powered on<br>a spectral control of the applications of selectable peak current including 2.40A, 3.08A, 3.77A, 4.45A, 5.14A, 5.83A, 6.52A, 7.20A<br>Philometrications detection<br>Additional different Soft-start with no Jump when powered input voltage 20-80VDC<br>
8 selectable peak current including 2.40A<br>
Pulse input frequency up to 200 KHz, TT<br>
Automatic idle-current reduction<br>
Suitable for 2-phase and 4-phase motors<br>
S **Example to the current reduction**<br> **Electrical Specifications**<br> **Electrical Specifications**<br> **Electrical Specifications**<br> **Electrical Specifications**<br> **Electrical Specifications**<br> **Electrical Specifications**<br> **Electrical** 

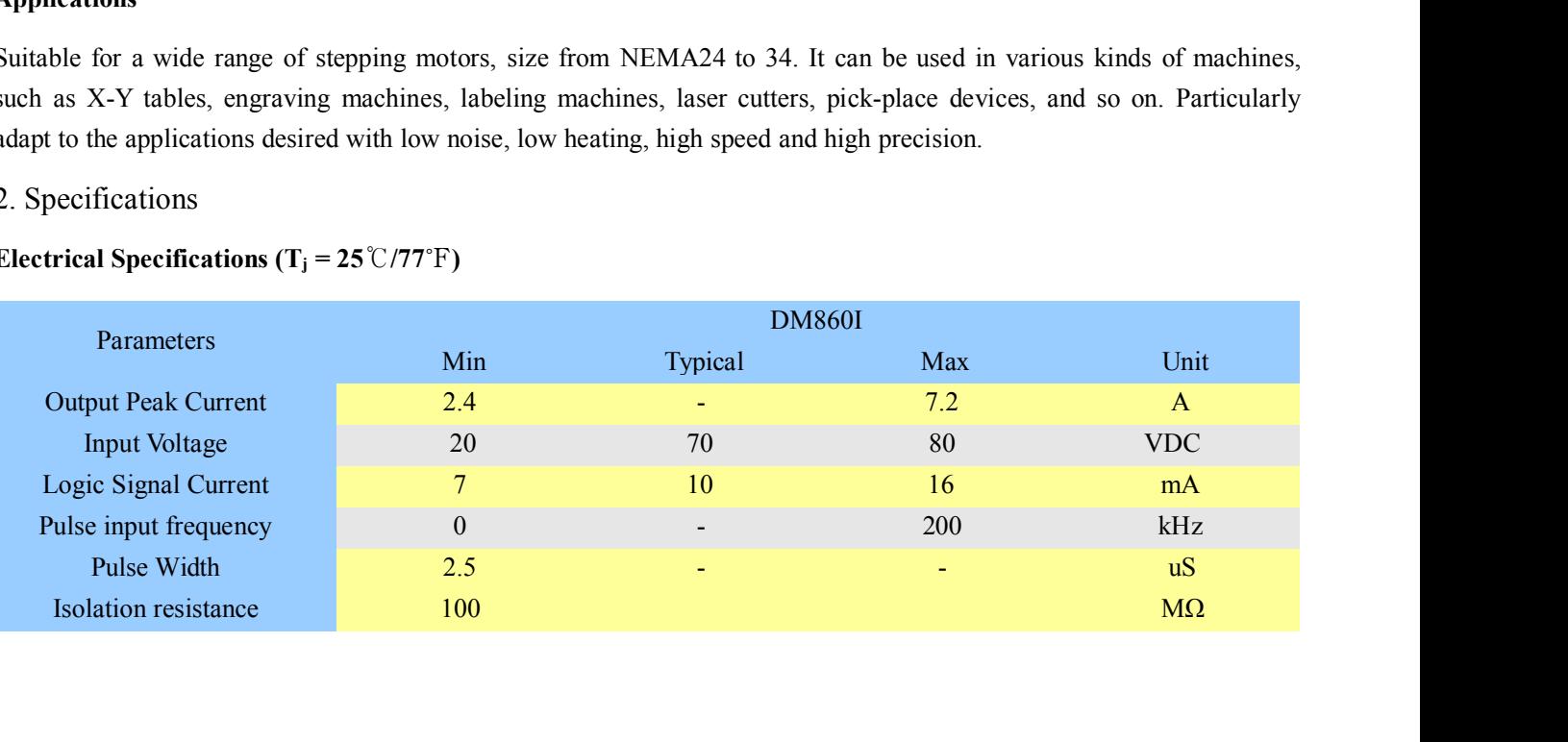

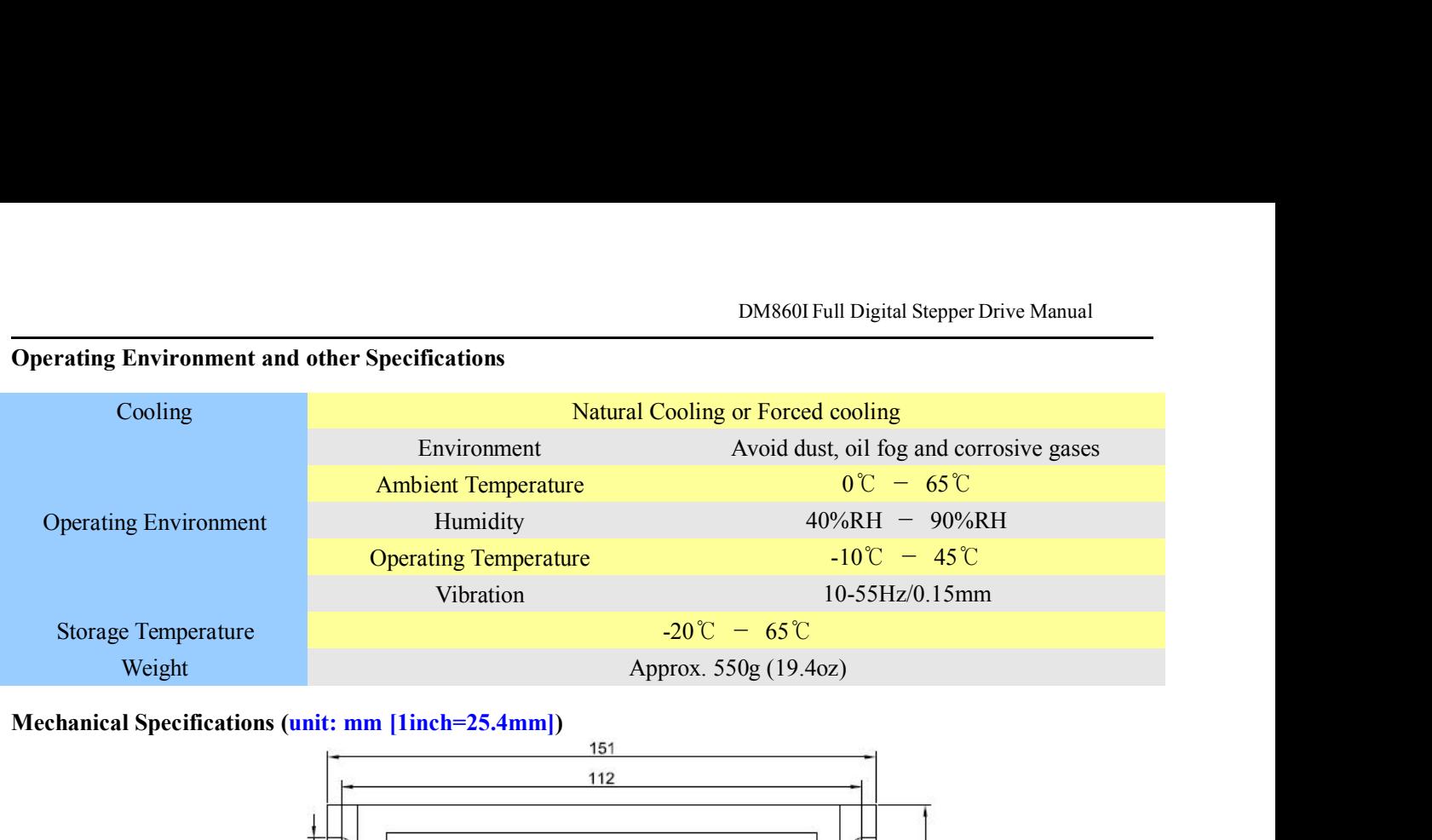

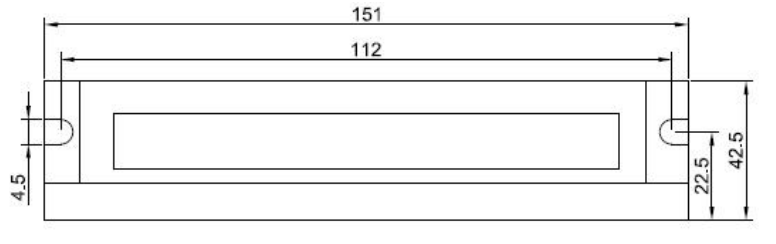

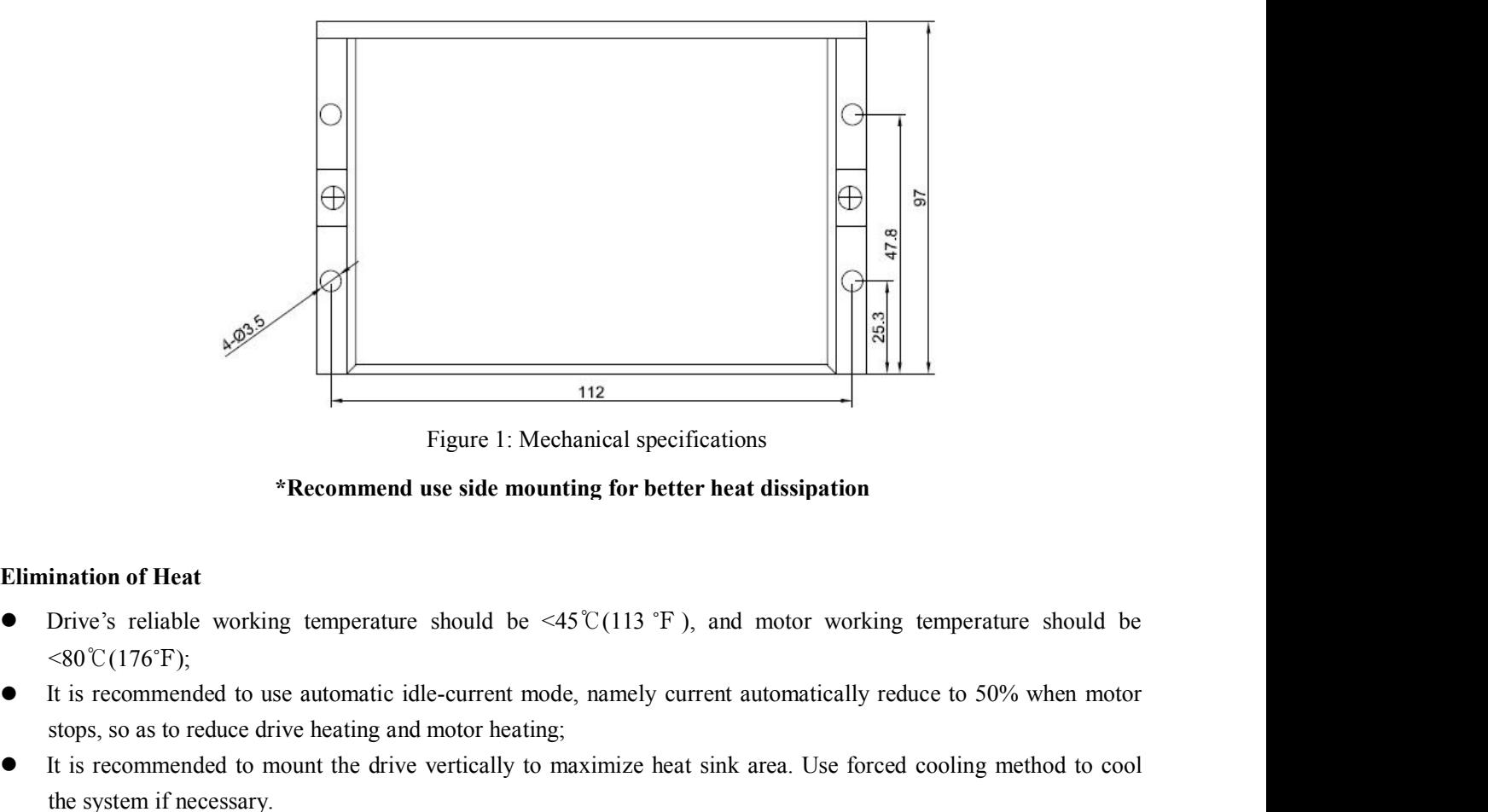

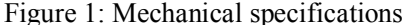

- $<80°C(176°F);$
- 
- Figure 1: Mechanical specifications<br> **Stochanical specifications**<br> **Stochanical stops, so as to reduce drive heating for better heat dissipation**<br>  $\sim$ 80°C(176°F);<br>
It is recommended to use automatic idle-current mode, na Elimination of Heat<br>
■ Elimination of Heat<br>
■ Elimination of Heat<br>
■ Elimination of Heat<br>
■ Unive's reliable working temperature should be  $\leq 45$  °C(113 °F), and motor working temperature should be<br>  $\leq 80$ °C(176°F);<br> **\*Recommend use side mourantion of Heat**<br>Drive's reliable working temperature should be  $\leq 80^{\circ}C(176^{\circ}F)$ ;<br>It is recommended to use automatic idle-current mostops, so as to reduce drive heating and motor heating<br>It

DM860I Full Digital Stepper Drive Manual<br>tions, and connector P2 for power and motor 3. Pin Assignment and Description<br>The DM860I has two connectors, connector P1 for control signals co<br>connections. The following tables are brief descriptions of the two c<br>and related issues are presented in section 4, 5, 9 DM860I Full Digital Stepper Drive Manual<br>The DM860I has two connectors, connector P1 for control signals connections, and connector P2 for power and motor<br>connections. The following tables are brief descriptions of the two DM8601 Full Digital Stepper Drive Manual<br>The DM8601 has two connectors, connector P1 for control signals connections, and connector P2 for power and motor<br>connections. The following tables are brief descriptions of the two **EXECUTE:**<br> **and SECUTE:**<br> **and SECUTE:**<br> **and CONEXECUTE:**<br> **and related issues are presented in section 4, 5, 9.<br>
<b>Connector P1 Configurations**<br> **Pin Function**<br> **Pin Function Conserved By Assignment and Description**<br>The DM860I has two connectors, connector P1 for connections. The following tables are brief description<br>and related issues are presented in section 4, 5, 9.<br>Connector P1 Configurat

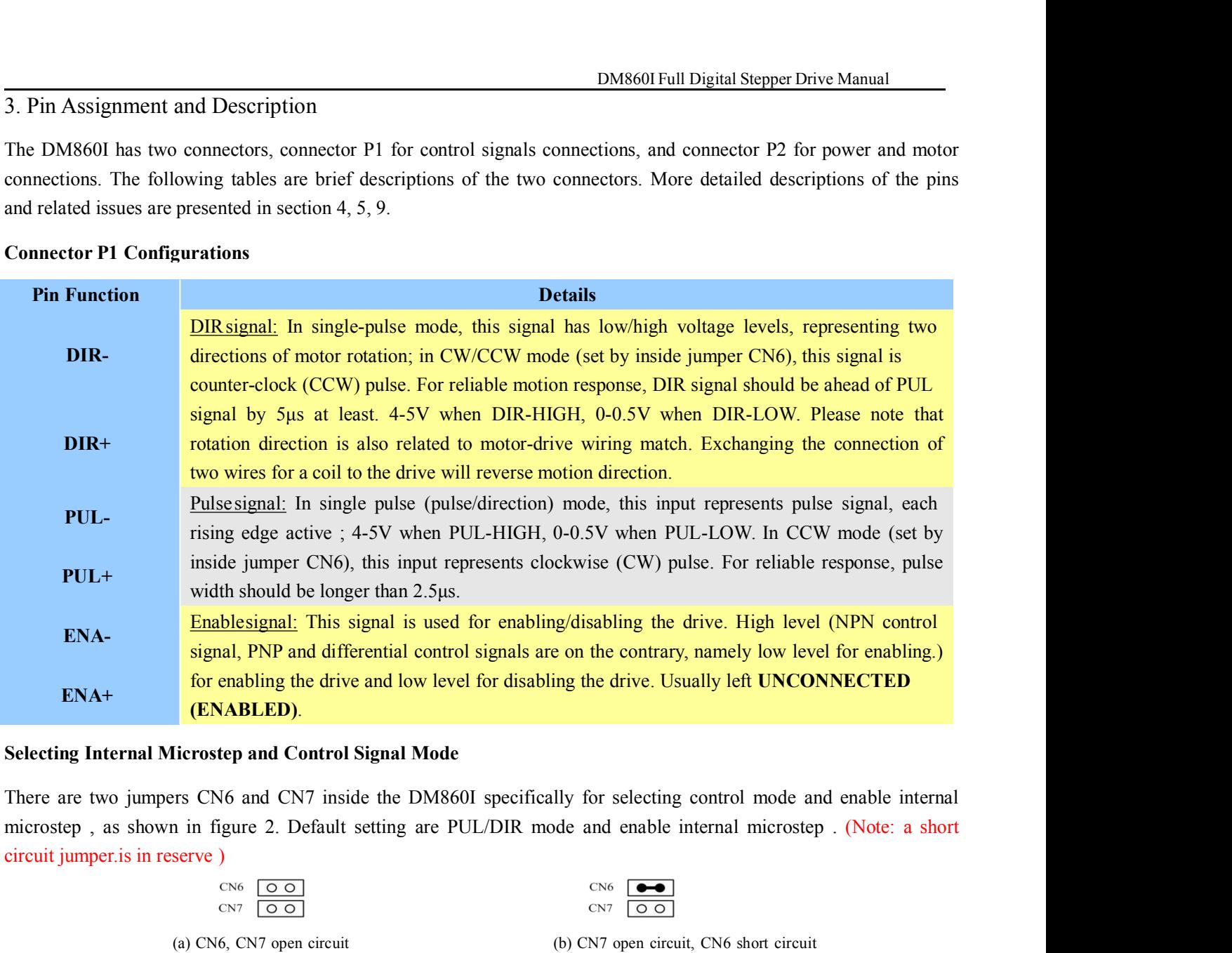

(ENABLED).<br>
Iicrostep and Control Signal Mode<br>
Transformation of the DM860I specifically for selecting control mode and enable internal<br>
1 in figure 2. Default setting are PUL/DIR mode and enable internal microstep . (Not **PUL/DIR mode and Control Signal Mode**<br>
jumpers CN6 and CN7 inside the DM860I specifically for selecting control mode and enable internal<br>
shown in figure 2. Default setting are PUL/DIR mode and enable internal microstep Shown in figure 2. Default setting are PUL/DIR mode and enable internal microstep . (Note: a short<br>
in reserve)<br>
CNF (COMP)<br>
CNF (COMP)<br>
CNF (COMP)<br>
CNF (COMP)<br>
CNF (COMP)<br>
CNF (COMP)<br>
CNF (COMP)<br>
CNF (COMP)<br>
CNF (COMP)<br>

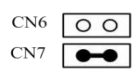

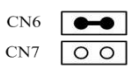

CN6  $\overline{[00]}$ <br>
CN7  $\overline{[00]}$ <br>
(a) CN6, CN7 open circuit<br>
PUL/DIR mode and Enable internal microstep<br>
CW/CCW mode and Enable internal microstep<br>
CN6  $\overline{[00]}$ <br>
CN7  $\overline{[00]}$ <br>
CN6  $\overline{[00]}$ <br>
CN7  $\overline{[00]}$ <br>
CN6  $\overline{[0$ 

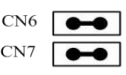

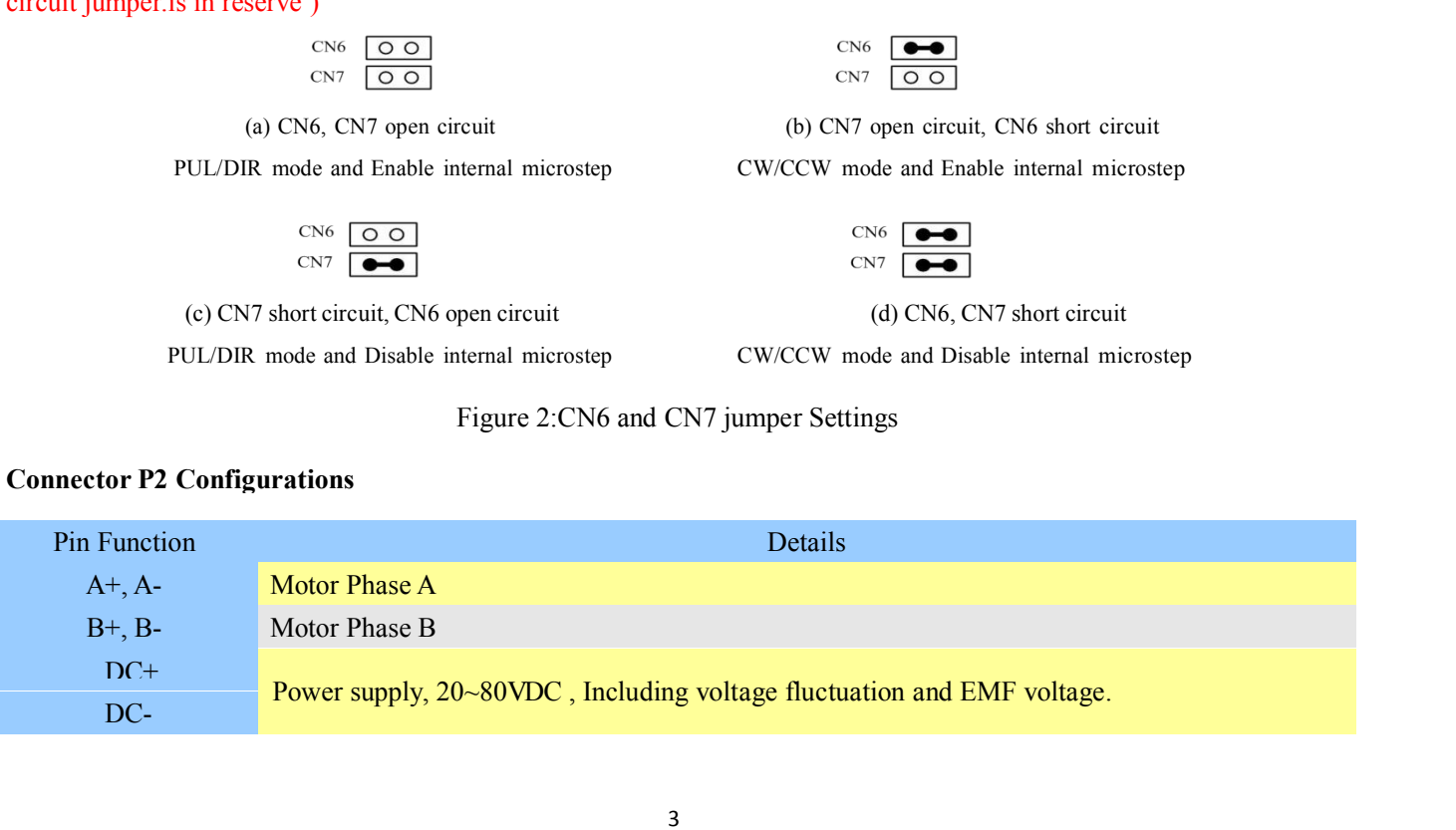

DM860<br>4. Control Signal Connector (P1) Interface<br>The DM860I can accept differential and single-ended inputs (including open-col<br>has 3 optically isolated logic inputs which are located on connector P1 to accept l<br>are isolat DM860I Full Digital Stepper Drive Manual<br>The DM860I can accept differential and single-ended inputs (including open-collector and PNP output). The DM860I<br>has 3 optically isolated logic inputs which are located on connector **EXECUTE 15 ON 18 ONEX OF THE CONTROL SIGNAL DEALLY INCRED AT A CONTROL SIGNAL THE DANS601 can accept differential and single-ended inputs (including open-collector and PNP output). The DM8601 has 3 optically isolated logi EXECT DREAD CONDECT (P1) Interface**<br>The DM860I can accept differential and single-ended inputs (including open-collector and PNP output). The DM860I<br>has 3 optically isolated logic inputs which are located on connector P1 DRIVER CONTO SIGNAL CONTO SIGNAL CONTO CONTO CONTO CONTO CONTO CONTO CONTO CONTO CONTO CONTO CONTO CONTO CONTO CONTO CONTO CONTO CONTO CONTO CONTO CONTO CONTO CONTO CONTO CONTO CONTO CONTO CONTO CONTO CONTO SIGNAL CONTO SI **EXECUTE:**<br> **EXECUTE:** DM860I can accept differential and single-ended inputs (including open-collector<br>
thas 3 optically isolated logic inputs which are located on connector P1 to accept line dri<br>
are isolated to minimiz

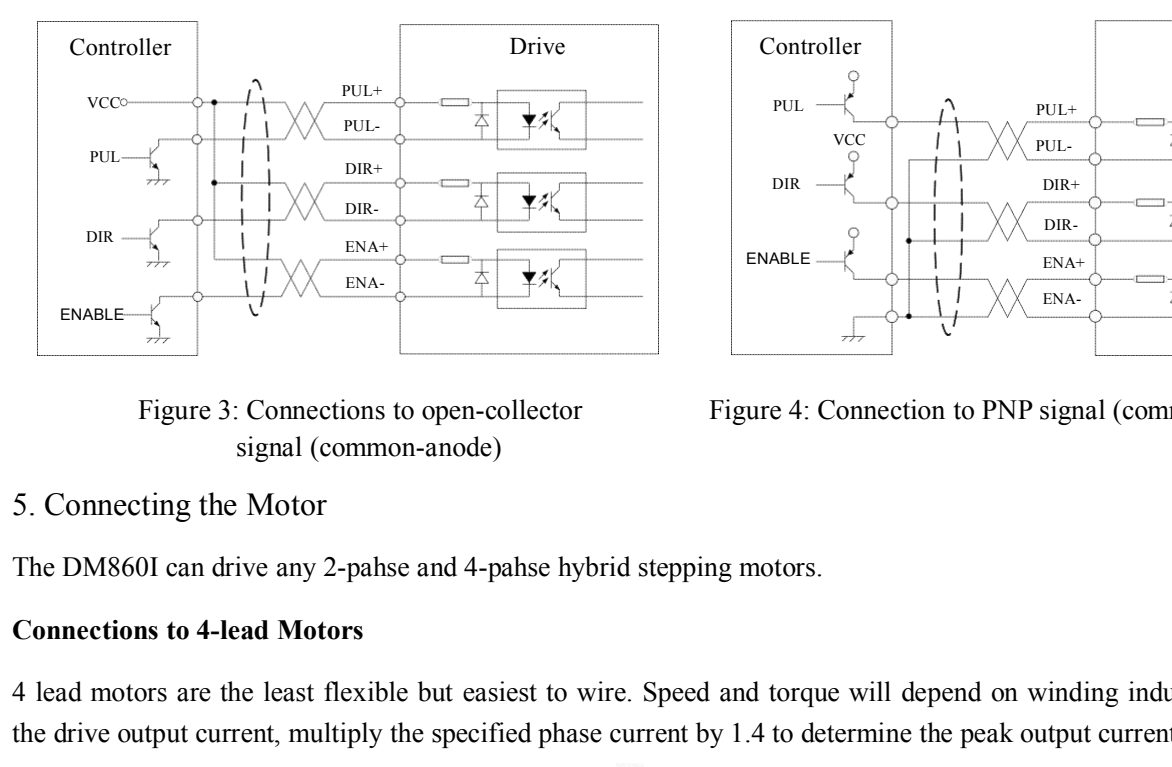

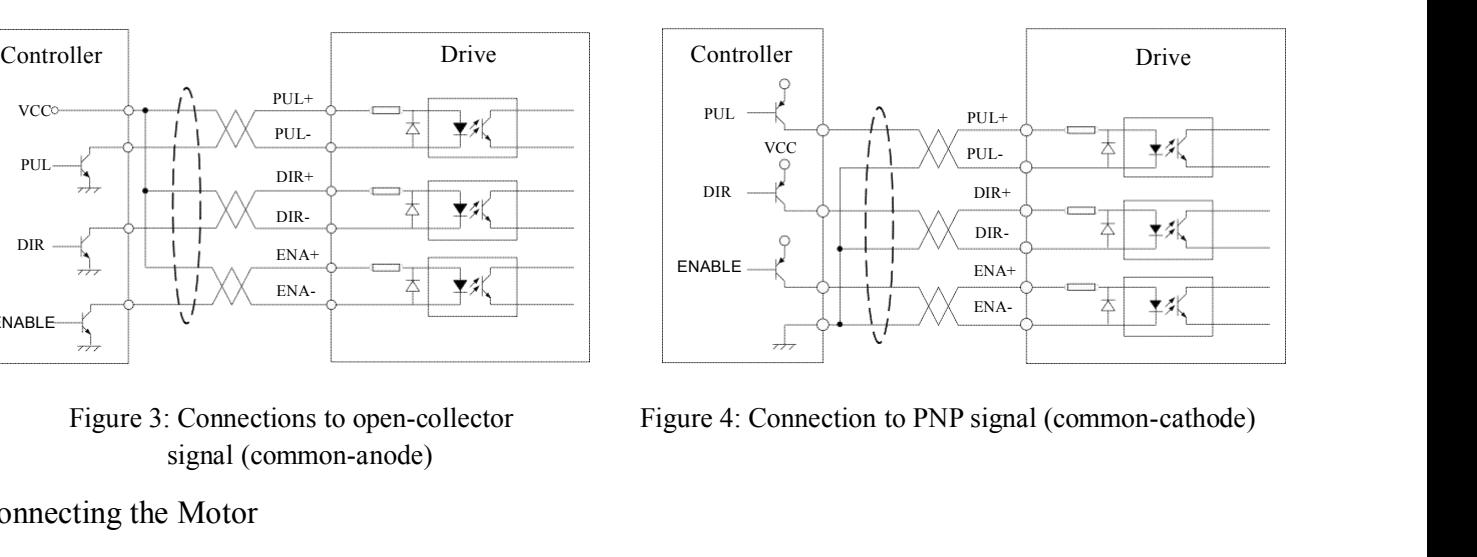

ENABLE <br>
Figure 3: Connections to open-collector<br>
Figure 4: Connection to PNP signal (common-cathode)<br>
signal (common-anode)<br>
5. Connecting the Motor<br>
The DM8601 can drive any 2-pahse and 4-pahse hybrid stepping motors.<br> Figure 3: Connections to open-collector<br>
Figure 4: Connection to PNP signal (common-cathode)<br>
signal (common-anode)<br>
5. Connecting the Motor<br>
The DM860I can drive any 2-pahse and 4-pahse hybrid stepping motors.<br>
Connectio

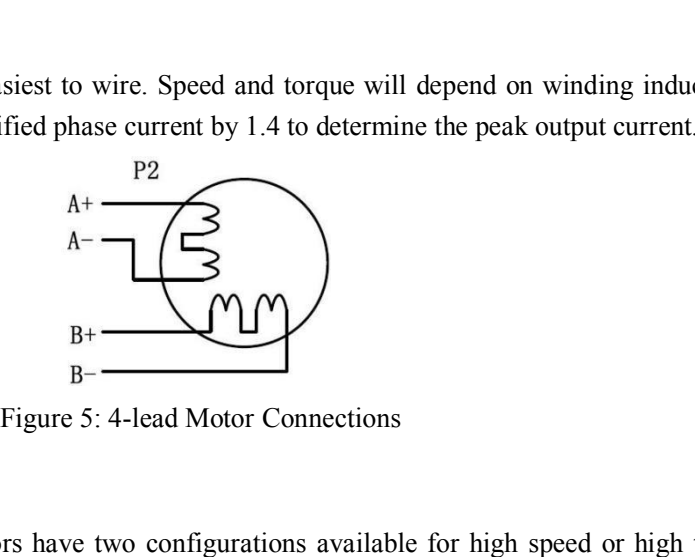

4 lead motors are the least flexible but easiest to wire. Speed<br>the drive output current, multiply the specified phase current b<br> $A = \frac{P2}{A - \frac{P3}{\sqrt{P3}}}$ <br> $B + \frac{P4}{\sqrt{P3}}$ <br>Figure 5: 4-lead Mo<br>Connections to 6-lead Motors<br>L Like 8 lead stepping motors, 6 lead motors have two configurations available for high speed or high torque operation.<br>The higher speed configuration, or half coil, is so described because it uses one half of the motor's i The higher speed configuration, or half coil, is so described because it uses one half of the motor's inductor windings.<br>The higher speed configuration, or half coil, is so described because it uses one half of the motor' The higher size of the higher speed configuration, or half coil, uses the full windings of the phases.<br>
The higher torque configuration, or half coil, is so described because it uses one half of the motor's inductor v<br>
Th <sup>H</sup><br> **Half Connections to 6-lead Motors**<br>
Like 8 lead stepping motors, 6 lead motors have<br>
The higher speed configuration, or half coil, is s<br> **Half Coil Configurations**<br>
As previously stated, the half coil configuration<br>

Figure 5: 4-lead Motor Connections<br>
Figure 5: 4-lead Motor Connections<br>
Like 8 lead stepping motors, 6 lead motors have two configurations available for high speed or high torque operation.<br>
The higher speed configuration, Figure 5: 4-lead Motor Connections<br>
Like 8 lead stepping motors, 6 lead motors have two configurations available for high speed or high torque operation.<br>
The higher speed configuration, or half coil, is so described becau Figure 5: 4-iead Motors<br>
Elike 8 lead stepping motors, 6 lead motors have two configurations available for high speed or high torque operation.<br>
The higher speed configuration, or half coil, is so described because it uses Connections to 6-lead Motors<br>
Like 8 lead stepping motors, 6 lead motors have two configurations available for high speed or high torque or<br>
The higher speed configuration, or half coil, is so described because it uses one

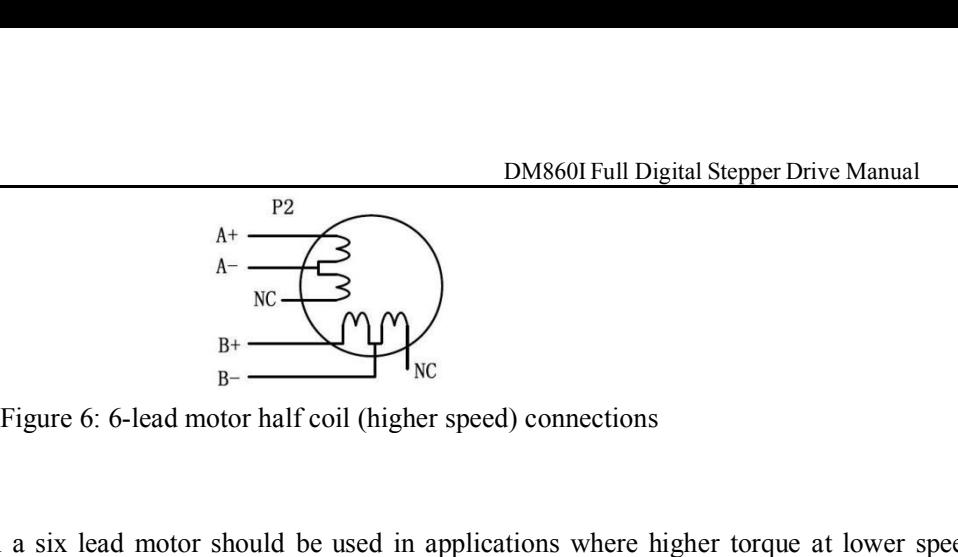

Figure 6: 6-lead m<br> **Full Coil Configurations**<br>
The full coil configuration on a six lead motor<br>
desired. This configuration is also referred to as DM8601 Full Digital Stepper Drive Manual<br>  $A + C$ <br>  $B - C$ <br>
Figure 6: 6-lead motor half coil (higher speed) connections<br>
The full coil configurations<br>
The full coil configuration on a six lead motor should be used in applicat DM8601Full Digital Stepper Drive Manual<br>  $k - \frac{R^2}{N}$ <br>
Figure 6: 6-lead motor half coil (higher speed) connections<br>
The full coil Configurations<br>
The full coil configuration on a six lead motor should be used in applicat Figure 6: 6-lead motor half coil (higher specified).<br>
Figure 6: 6-lead motor half coil (higher specified).<br>
The full coil configurations<br>
The full coil configuration on a six lead motor should be used in apple<br>
desired. T a six lead motor should be used in applications where higher torque at lower spee<br>also referred to as full copper. In full coil mode, the motors should be run at only 70<br>ver heating.<br> $A^+$ <br> $A^-$ <br> $B^+$ <br> $B^+$ <br> $B^+$ <br> $B^-$ <br> $B^+$ The full coil configuration on a six lead motor should be us<br>desired. This configuration is also referred to as full copper. I<br>their rated current to prevent over heating.<br> $A = \frac{P2}{\frac{N}{A} - \frac{N}{N}}$ <br> $\frac{B}{B} = \frac{P2}{\frac{N}{N}}$ 

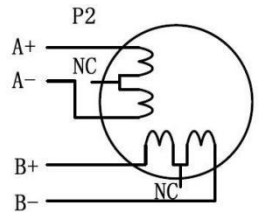

Exercise connections to 8-lead Motors<br>
8 lead motor full coil (higher torque) connections<br>
8 lead motors offer a high degree of flexibility to the system designer in that they may be connected in series or parallel,<br>
8 le their rated current to prevent over heating.<br>  $A + C$ <br>  $A - C$ <br>  $B + C$ <br>  $B + C$ <br>
Figure 7: 6-lead motor full coil (higher<br>
Connections to 8-lead Motors<br>
8 lead motors offer a high degree of flexibility to the system designer<br>
th

Figure 7: 6-lead<br> **Connections to 8-lead Motors**<br>
8 lead motors offer a high degree of flexibilit<br>
thus satisfying a wide range of applications.<br> **Series Connections**<br>
A series motor configuration would typically<br>
Because Figure 7: 6-lead motor full coil (higher torque) connections<br>
Because to 8-lead Motors<br>
Series Connections<br>
Series Connections<br>
A series motor configuration would typically be used in applications where a higher torque at Because this connections to 8-lead Motors<br>
Because 7: 6-lead motor full coil (higher torque) connections<br>
8 lead motors offer a high degree of flexibility to the system designer in that they may be connected in series or Figure 7: 6-lead motor full coil (higher torque) connections<br>
S lead motors offer a high degree of flexibility to the system designer in that they may be connected in series or parallel,<br>
thus satisfying a wide range of a bically be used in applications where a higher torque at lower speed<br>st inductance, the performance will start to degrade at higher speed<br>only 70% of their rated current to prevent over heating.<br> $A + C$ <br> $A - C$ <br> $A - C$ <br> $B + C$ <br>Fi A series motor configuration would typically b<br>Because this configuration has the most induc<br>mode, the motors should also be run at only 70<sup>9</sup><br>Figure 8<br>**Parallel Connections**<br>An 8 lead motor in a parallel configuration of<br>

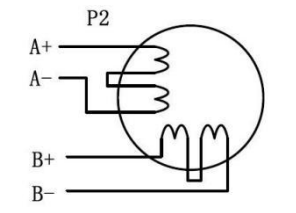

Because ins comiguration has the most moticance, the performance will start to degrade at ingiter speeds. In series<br>mode, the motors should also be run at only 70% of their rated current to prevent over heating.<br> $A + C$ <br> $A$ mode, the motors should also be run at only 70% of there are current to prevent over neating.<br>  $h = \frac{h + \frac{h}{2}}{h - \frac{h}{2}}$ <br>
Figure 8: 8-lead motor series connections<br>
An 8 lead motor in a parallel configuration offers a mo Parallel Connections<br>
B+<br>
Figure 8: 8-lead motor series connections<br>
An 8 lead motor in a parallel configuration offers a more stable, but lower torque at lower speeds. But be<br>
lower inductance, there will be higher torqu Fraction offers a more stable, but lower torque at lower speeds. But be<br>torque at higher speeds. Multiply the per phase (or unipolar) currer<br>4, to determine the peak output current.<br> $A^+$ <br> $A^-$ <br> $A^+$ <br> $A^-$ <br> $B^+$ <br> $B^-$ <br>Figure

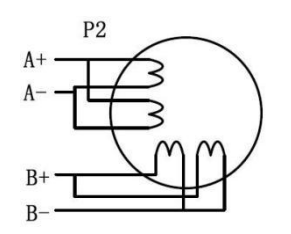

6. Power Supply Selection<br>The DM860I can match medium and small size stepping motor<br>or other motor manufactures around the world. To achieve goo<br>voltage and output current properly. Generally speaking, suppl DM860I Full Digital Stepper Drive Manual<br>The DM860I can match medium and small size stepping motors (frame size from NEMA24 to 34) made by Leadshine<br>or other motor manufactures around the world. To achieve good driving per **EXECT SUPPLY Selection**<br> **EXECT SUPPLY Selection**<br> **EXECT SUPPLY Selection**<br> **EXECT SUPPLY Selection**<br> **EXECT SUPPLY SERVERT MOTE MOTE SUPPLY**<br> **EXECT SUPPLY SUPPLY**<br> **EXECT SUPPLY SUPPLY**<br> **EXECT SUPPLY SUPPLY**<br> **EXECT S EXECT SUPPLY Selection**<br>The DM860I can match medium and small size stepping motors (frame size from NEMA24 to 34) made by Leadshine<br>or other motor manufactures around the world. To achieve good driving performances, it is **EXECT SUPPLY Selection**<br> **EXECT SUPPLY Selection**<br> **EXECT THE DM860I can match medium and small size stepping motors (frame size from NEMA24 to 34) made by Leadshine**<br>
or other motor manufactures around the world. To achi BUM8601 Full Digital Stepper Drive Manual<br>The DM8601 can match medium and small size stepping motors (frame size from NEMA24 to 34) made by Leadshine<br>or other motor manufactures around the world. To achieve good driving pe BRED DEVIDENT DEVIDENT DEVIDENT THE DEVIDENT THE DEVIDENT THE DEVIDENT THE DEVIDENT THE DEVIDENT THE DEVIDENCE THE USE OF THE MET ALL ON SHOW THE MOTHOL THE USE OF THE MOTHOL THE USE OF THE MOTHOL THE MOTHOL THE MOTHOL THE 6. Power Supply Selection<br>The DM860I can match medium and small s<br>or other motor manufactures around the worl<br>voltage and output current properly. Generall<br>motor, while output current determines the<br>supply voltage will all 6. Power Supply Selection<br>The DM860I can match medium and small size stepping motors (frame size from NEMA24 to 34) made by Leadshine<br>or other motor manufactures around the world. To achieve good driving performances, it i The DM860I can match medium and small size stepping motors (frame size from NEMA24 to 34) made by Leadshine<br>or other motor manufactures around the world. To achieve good driving performances, it is important to select supp

Ine DM8001 can maticn meatum and small size stepping motors (trains is 22 from NEMAZ4 to 34) made by Leadshine<br>or order motor manufactures around the world. To achieve good driving performances, it is important to select s or or mer motor manuractures around the wortd. To achieve good driving performances, it is important to select supply<br>voltage and output current properly. Generally speaking, supply voltage determines the high speed perfor voltage and output current property. Generatily speaking, supply voltage determines the ingri speed performance of the motor, while output current determines the output torque of the driven motor (particularly at lower spe motor, while output current eatermines the output torque of the dirven motor (particularly at lower speed). Higher supply voltage will allow higher motor speed to be achieved, at the price of more noise and heating. If the supply voltage will allow higher motor speed to be achisped requirement is low, it's better to use lower supply vol<br>**Power Supply**<br>When using regulated power supplies, it is important<br>current clamp, for example using 4A su **Power Supply**<br>When using regulated power supplies, it is i<br>current clamp, for example using 4A supply<br>supply is used, one may use a power supply of<br>current). The reason is that the drive draws ct<br>during the ON duration of When using regulated power supplies, it is important to have large current output rating to avoid problems like<br>current clamp, for example using 4A supply for 3A motor-drive operation. On the other hand, if unregulated<br>sup when using regulated power supplies, it is important to have large current ouput rating to avoid proofers like<br>eurrent clamp, for example using 4A supply of 3A motor-drive operation. On the other hand, if unregulated<br>suppl current clamp, for example using 4A supply for 3A m<br>supply is used, one may use a power supply of lower current). The reason is that the drive draws current from<br>during the ON duration of the PWM cycle, but not during t<br>fr current). The reason is that the drive draws current from<br>during the ON duration of the PWM cycle, but not duri<br>from power supply is considerably less than motor curr<br>power supply of 4A rating.<br>**Multiple Drives**<br>It is reco

during the ON duration of the PWM cycle, but not during the OPP duration. Interetore, the average current withdrawn<br>from power supply is considerably less than motor current. For example, two 3A motors can be well supplie fluctuation and back EMF voltage generated by motor current. For example, two 3A motors can be well supplied by one<br>power supply of 4A rating.<br>**Multiple Drives**<br>It is recommended to have multiple drives to share one power **Multiple Drives**<br>
It is recommended to have multiple drives to share one power supply to reduce cost, if the supply has enough capacity.<br>
To avoid cross interference, DO NOT daisy-chain the power supply input pins of the **Multiple Drives**<br>It is recommended to have multiple drives to share one power supply to reduce cost, if the supply has enough capacity.<br>To avoid cross interference, DO NOT daisy-chain the power supply input pins of the d It is recommended to have multiple drives to share one power supply to reduce cost, if the supply has enough capacity.<br>To avoid cross interference, DO NOT daisy-chain the power supply input pins of the drives. (Instead, p It is recommended to nave multiple drives to snare of<br>To avoid cross interference, DO NOT daisy-chain th<br>them to power supply separately.)<br>Selecting Supply Voltage<br>The power MOSFETS inside the DM860I can a<br>fluctuation and It is recommended to have multiple drives to share one power supply to reduce cost, if the supply has<br>To avoid cross interference, DO NOT daisy-chain the power supply input pins of the drives. (Instead<br>them to power suppl Selecting Supply Voltage<br>The power MOSFETS inside the DM860I can actually operate within  $+20 \sim 80$ VDC, including power input<br>fluctuation and back EMF voltage generated by motor coils during motor shaft deceleration. High

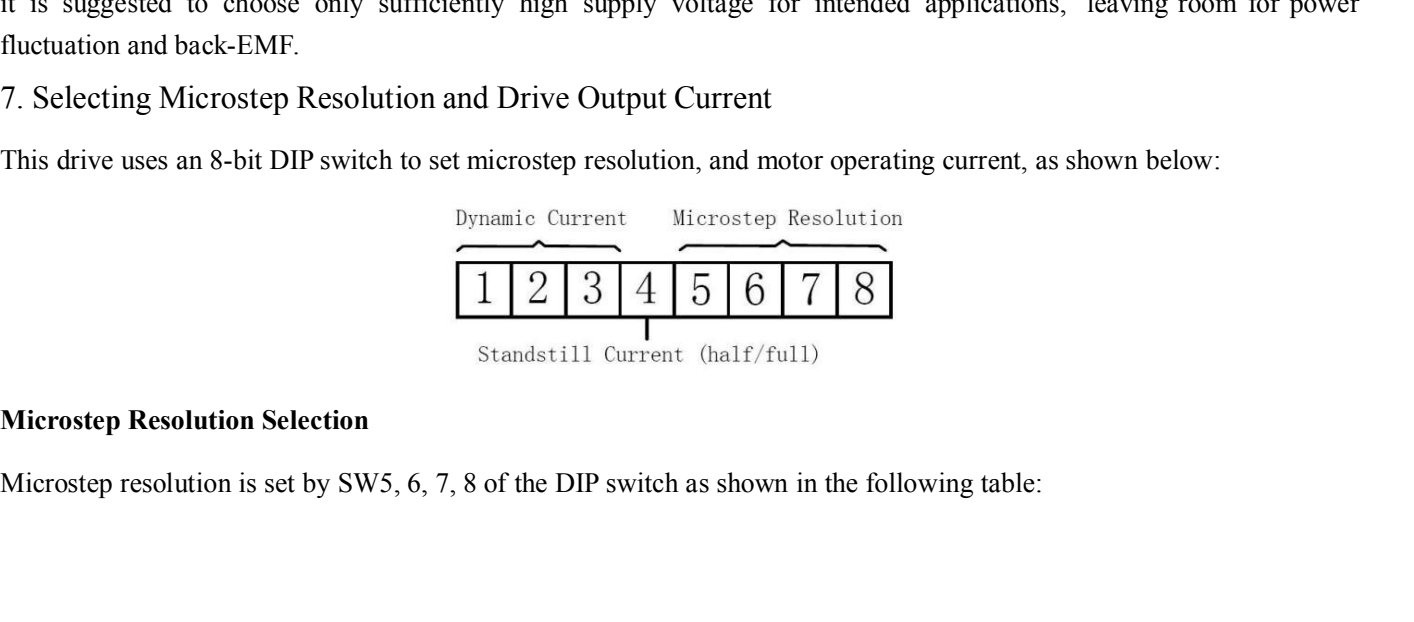

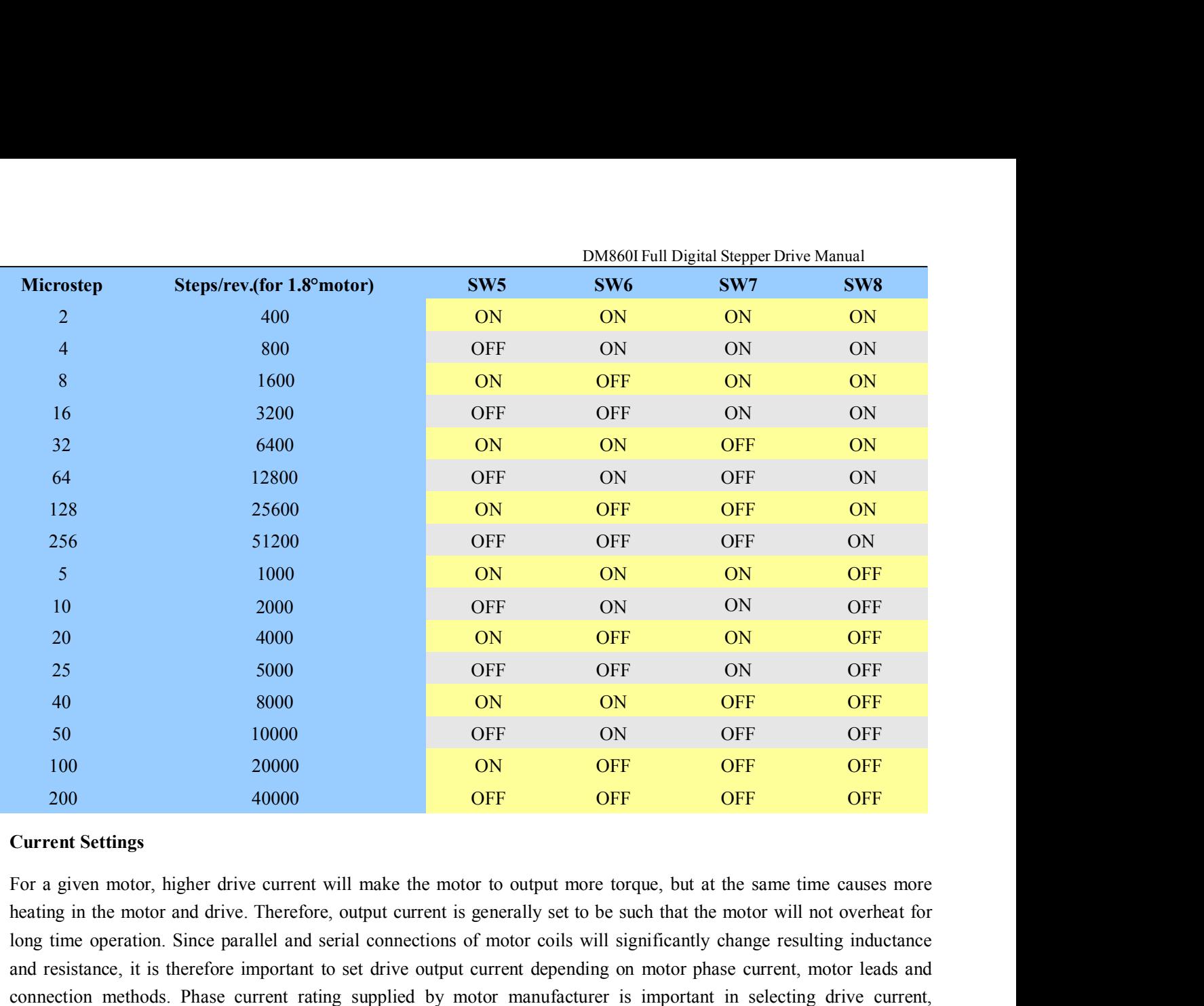

long time operation. Since parallel and serial connections of motor coils will significantly change resulting inductance and resistance, it is therefore important to set drive output current depending on motor phase current, motor leads and 50 10000 OFF ON OFF OFF OFF OFF OFF OFF 100 20000 ON OFF OFF OFF 200 40000 ON OFF OFF OFF OFF OFF Current Settings<br>
For a given motor, higher drive current will make the motor to output more torque, but at the same time ca however the selection also depends on leads and connections. 200 40000 40000 OFF OFF OFF OFF OFF OFF Current Settings<br>
For a given motor, higher drive current will make the motor to output more torque, but at the same time causes more<br>
heating in the motor and drive. Therefore, outp **Current Settings**<br>For a given motor, higher drive current will make the<br>heating in the motor and drive. Therefore, output currer<br>long time operation. Since parallel and serial connection<br>and resistance, it is therefore im For a given motor, higher drive current will make the m<br>heating in the motor and drive. Therefore, output current<br>long time operation. Since parallel and serial connections<br>and resistance, it is therefore important to set **Peak Current**<br> **RMS Current**<br> **Peak Current**<br> **RMS Current**<br> **Peak Current**<br> **RMS Current**<br> **RMS Current**<br> **SW1 SW2**<br> **Peak Current**<br> **RMS Current**<br> **RMS Current**<br> **Peak Current**<br> **RMS Current**<br> **Peak Current**<br> **RMS Cur** 

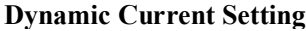

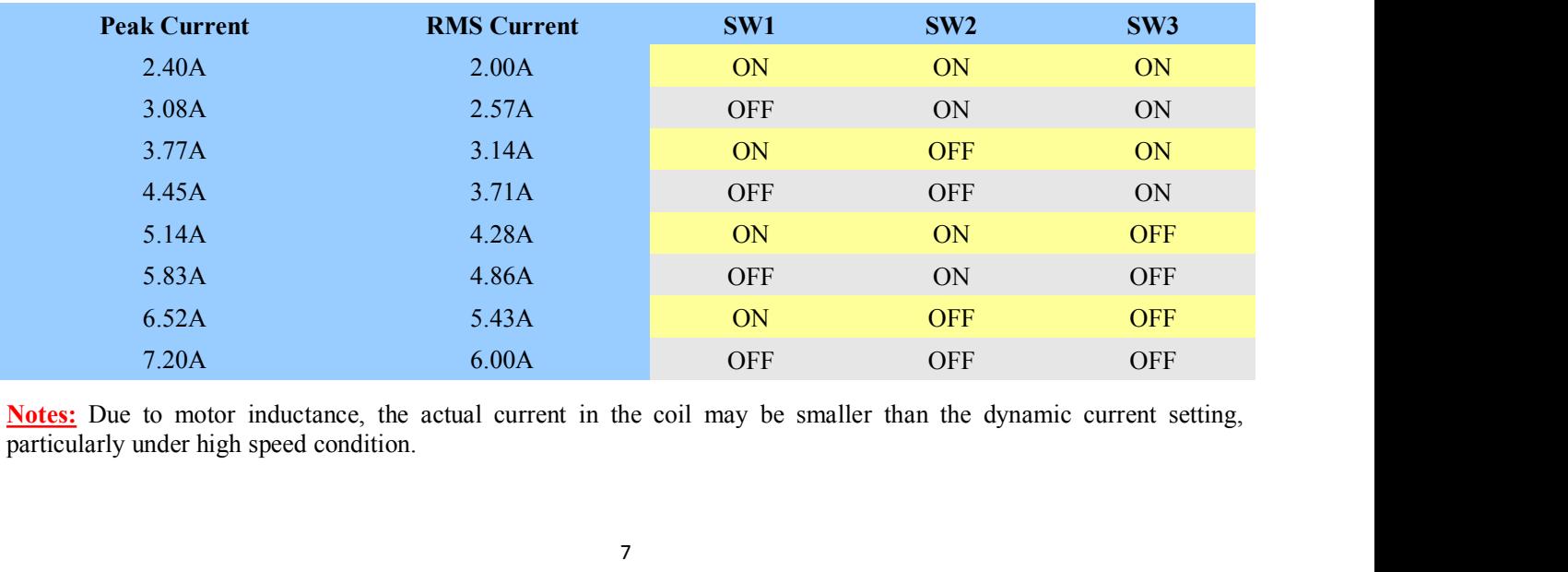

**Standstill Current Setting**<br>SW4 is used for this purpose. OFF meaning that the stand<br>and ON meaning that standstill current is set to be the same DM860I Full Digital Stepper Drive Manual<br>Standstill Current Setting<br>SW4 is used for this purpose. OFF meaning that the standstill current is set to be half of the selected dynamic current,<br>and ON meaning that standstill cu

**Example 10** Standstill Current Setting<br>SW4 is used for this purpose. OFF meaning that the standstill current is set to be half of the selected dynamic current,<br>and ON meaning that standstill current is set to be the same DM860I Full Digital Stepper Drive Manual<br>SW4 is used for this purpose. OFF meaning that the standstill current is set to be half of the selected dynamic current,<br>and ON meaning that standstill current is set to be the same **Example 10** BM860I Full Digital Steppe<br> **Example 10** Standstill Current Setting<br>
SW4 is used for this purpose. OFF meaning that the standstill current is set to be half of the selected<br>
and ON meaning that standstill curr

DM860IFull Dig<br>
2 8 BMM is used for this purpose. OFF meaning that the standstill current is set to be half of<br>
2 8 BMM is used for this purpose. OFF meaning that the standstill current is set to be half of<br>
2 and ON meani DM8601Full Digital Stepper Drive Manual<br>SW4 is used for this purpose. OFF meaning that the standstill current is set to be half of the selected dynamic current,<br>and ON meaning that standstill current is set to be the same Example and the optimal supper antesting<br>
SW4 is used for this purpose. OFF meaning that the standstill current is set to be half of the selected dynamic current,<br>
and ON meaning that standstill current is set to be the sa Standstill Current Setting<br>SW4 is used for this purpose. OFF meaning th<br>and ON meaning that standstill current is set to<br>The current automatically reduced to 50% o<br>application needs a different standstill current,<br>Motor au **Standstill Current Setting**<br>
SW4 is used for this purpose. OFF meaning that the stand ON meaning that standstill current is set to be the same<br>
The current automatically reduced to 50% of the selection<br>
application needs The current automatically reduced to 50% of the selected dynamic current one second after the last pulse. If the application needs a different standstill current, please contact Leadshine.<br> **Motor auto-identification and p** 

- 
- Example include the direction and parameter auto-configuration<br>
The drive will operate the function of motor auto-identification and parameter auto-configuration when power on, and<br>
calculate the optimal parameter using f The metallication and parameter auto-configuration<br>the valid of the separate the function of motor auto-identification and parameter auto-configuration when power on, and<br>late the optimal parameter using for current contro or auto-identification and parameter auto-configuration<br>thrive will operate the function of motor auto-identification and parameter auto-configuration when power on, and<br>late the optimal parameter using for current control The drive will operate the function of motor auto-identification and parameter auto-configuration when power on, and<br>calculate the optimal parameter using for current control after this processing,, then the stepper motor
- daisy-chaining.
- It is prohibited to pull and plug connector P2 while the drive, it is recommended to use twisted pair shield cable.<br>
It is protect noise incurred in PUL/DIR signal, pulse/direction signal wires and motor wires should not b The motor coils (even when motor is at standstill). Pulling or plugging connector P2 with power on will consider them by at least 10 cm, otherwise the disturbing signals generated by motor will together. It is better to se In order to improve anti-interference performance of the drive, it is recommended to use twisted pair shi<br>To prevent noise incurred in PUL/DIR signal, pulse/direction signal wires and motor wires should ne<br>together. It is ■ In order to improve anti-interference performance on<br>
■ To prevent noise incurred in PUL/DIR signal, pulse<br>
together. It is better to separate them by at least 1<br>
easily disturb pulse direction signals, causing motor<br>
■ together. It is better to separate them by at least 10 cm, otherwise the disturbing signals generated by motor will<br>easily disturb pulse direction signals, causing motor position error, system instability and other failure easily disturb pulse direction signals, causing motor position error, system instability<br>
• If a power supply serves several drives, separately connecting the drives<br>
daisy-chaining.<br>
• It is prohibited to pull and plug c

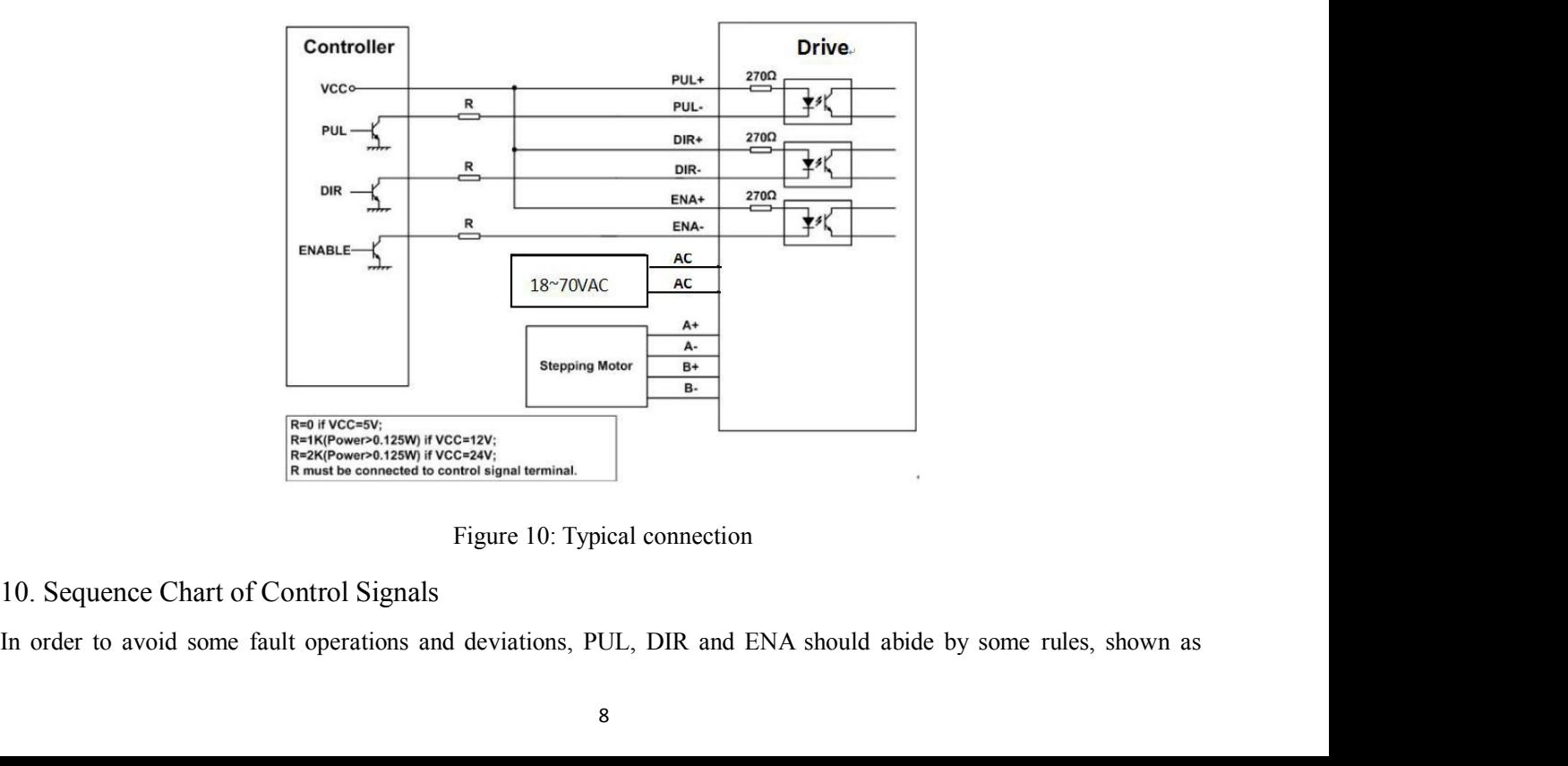

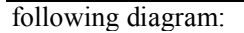

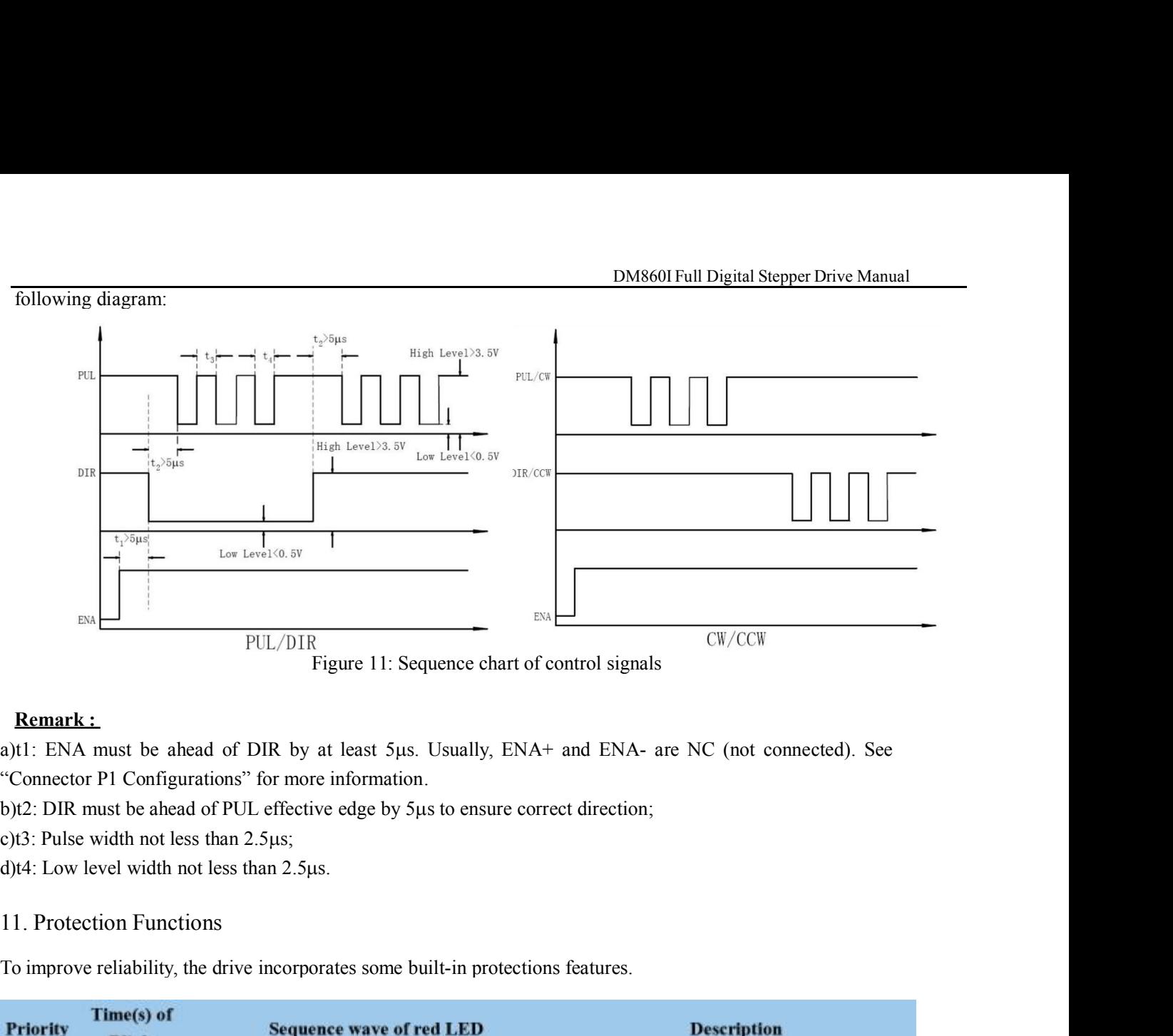

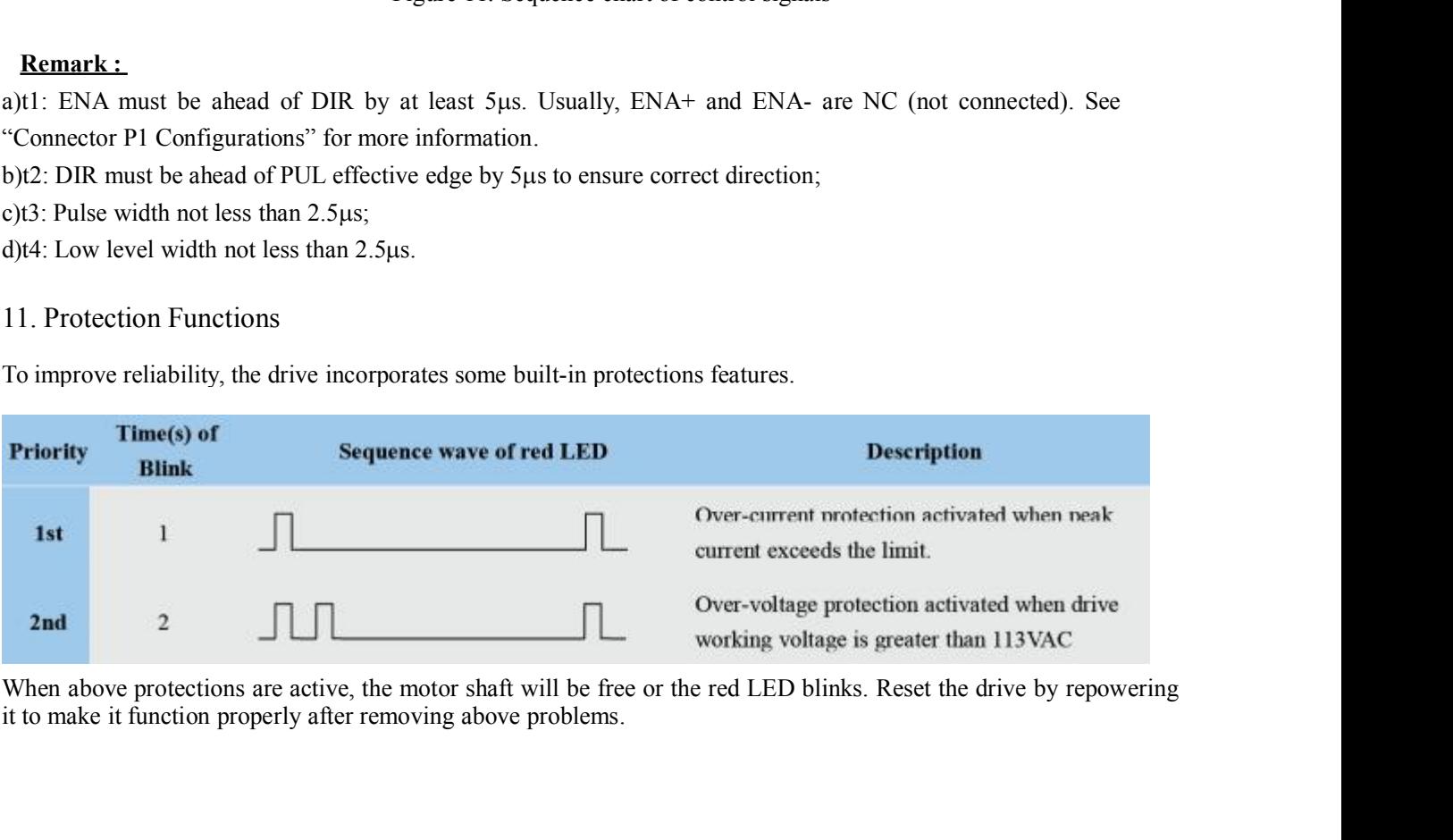

12. Frequently Asked Questions<br>In the event that your drive doesn't operate properly, the first step is to<br>or mechanical in nature. The next step is to isolate the system con<br>of this process you may have to disconnect the DM8601 Full Digital Stepper Drive Manual<br>
12. Frequently Asked Questions<br>
In the event that your drive doesn't operate properly, the first step is to identify whether the problem is electrical<br>
or mechanical in nature. The DM860I Full Digital Stepper Drive Manual<br>
12. Frequently Asked Questions<br>
In the event that your drive doesn't operate properly, the first step is to identify whether the problem is electrical<br>
or mechanical in nature. The DM8601 Full Digital Stepper Drive Manual<br>
12. Frequently Asked Questions<br>
In the event that your drive doesn't operate properly, the first step is to identify whether the problem is electrical<br>
or mechanical in nature. The DM8601 Full Digital Stepper Drive Manual<br>12. Frequently Asked Questions<br>In the event that your drive doesn't operate properly, the first step is to identify whether the problem is electrical<br>or mechanical in nature. The ne DM860IFull Digital Stepper Drive Manual<br>12. Frequently Asked Questions<br>In the event that your drive doesn't operate properly, the first step is to identify whether the problem is electrical<br>or mechanical in nature. The nex DM8601 Full Dig<br>
12. Frequently Asked Questions<br>
In the event that your drive doesn't operate properly, the first step is to identify whether the<br>
or mechanical in nature. The next step is to isolate the system component t DM860I Full Digital Stepper Drive Manual<br>
12. Frequently Asked Questions<br>
In the event that your drive doesn't operate properly, the first step is to identify whether the problem is electrical<br>
or mechanical in nature. The 12. Frequently Asked Questions<br>In the event that your drive doesn't operate properly, the fir<br>or mechanical in nature. The next step is to isolate the sy<br>of this process you may have to disconnect the individual c<br>they ope 12. Frequently Asked Questions<br>In the event that your drive doesn't operate properly, the first step is to ide<br>or mechanical in nature. The next step is to isolate the system compone<br>of this process you may have to disconn For the method of the method of the method of the system of the system is electrical<br>
Ature. The next step is to isolate the system component that is causing the problem. As part<br>
may have to disconnect the individual comp

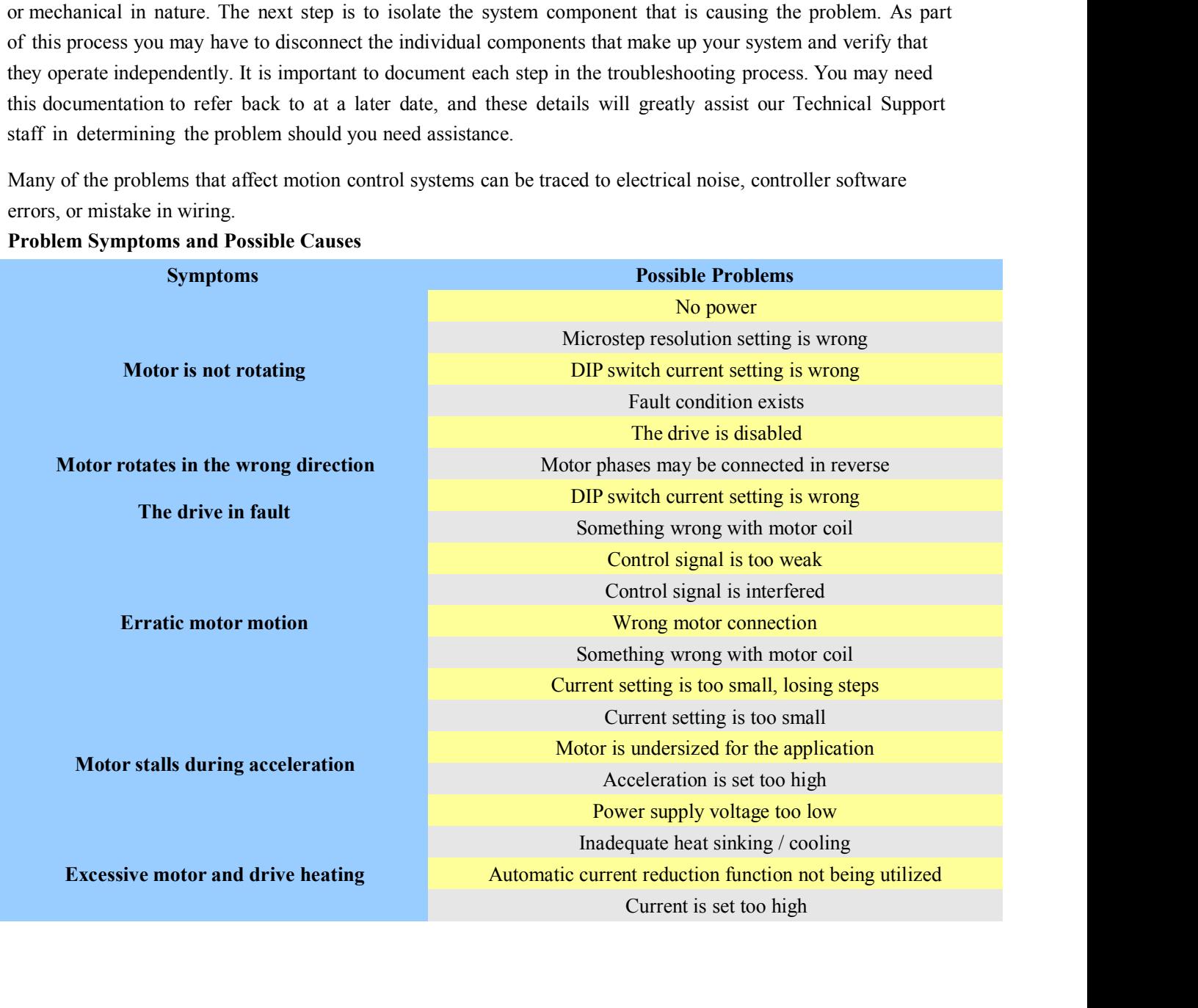